### **UNIVERSIDAD NUEVA ESPARTA FACULTAD DE INGENIERÍA ESCUELA DE INGENIERÍA CIVIL**

### **DISEÑO CURRICULAR COMPUTACION IV AUTOCAD**

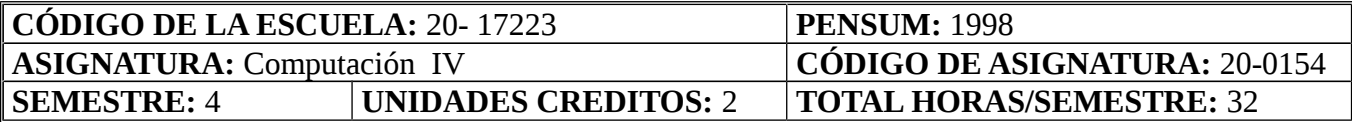

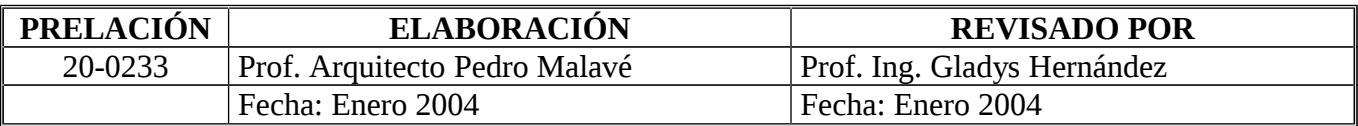

#### **OBJETIVO GENERAL:**

Al término de la asignatura los estudiantes serán capaces de: Realizar un dibujo en Autocad aplicando las herramientas básicas adquiridas durante el curso.

#### **UNIDAD I:**

- 1. Objetivos de la Unidad:
	- 1.1. Objetivo Terminal:

Dado el contenido de la unidad los estudiantes serán capaces de: Conocer el entorno del programa y dibujar en la computadora aplicando diferentes herramientas.

- 1.2. Objetivos Específicos:
	- 1.2.1. Describir el entorno del software.

1.2.2. Identificar los comandos primarios del software: línea. Polilínea. Arco, elipse. Círculo. Punto. Arandela.

1.2.3. Identificar las órdenes de dibujo: texto y estilos. Patrones de relleno de un dibujo. 1.2.4. Identificar las órdenes de edición: borra, recupera. Desplaza. Copia. Gira. Escala. Simetría. Matriz. Cambia. Revoca o deshacer. Parte. Recorta. Alarga. Estira. Empalme. Chaflán. Divide. Gradúa. Invoca.

1.2.5. Identificar las órdenes de consulta: ayuda. Listar. Distancia. Identificar ID. Area. 1.2.6. Identificar las órdenes de visualización: zoom. Rejilla. Regen auto. Revista o viiewres. Rellena o Fill.

2. Contenidos: Definición del programa Autocad y su entorno. Características e identificación de los diferentes menús. Características de los comandos básicos para dibujar en Autocad. Métodos y herramientas para escribir textos en Autocad. Uso de las órdenes de consulta para la ayuda y consulta en la realización de un dibujo electrónico. Conocimiento de las diferentes herramientas para el acercamiento o alejamiento a un dibujo. Uso de la rejilla en Cad como ayuda en la realización de un dibujo.

- 3. Estrategias Metodológicas:
	- 3.1. Exposición del facilitador.
	- 3.2. Taller en el centro de tecnología.
	- 3.3. Diálogo entre los estudiantes y el profesor.

## **UNIDAD II:**

- 1. Objetivos de la Unidad:
	- 1.1. Objetivo Terminal:

Dado el contenido de la unidad los estudiantes serán capaces de: elaborar un plano estructural, aplicando los conocimientos adquiridos durante el curso.

1.2. Objetivos Específicos:

1.2.1. Controlar capas o layers y tipos de línea: Orden capa. Orden Color. Orden tipo línea. Orden Dimodes o manejo de las diferentes capas. Orden Ltscale.

- 1.2.2. Describir los procesos y órdenes del editor de acotación.
- 1.2.3. Reconocer la entrada en el editor de acotación.

1.2.4. Acotar linealmente, angularmente, diámetros y radios, asociativa y continuamente.

1.2.5. Nombrar las variables de Acotación.

- 2. Contenidos: Características de los layers. Uso de capas o layers en un dibujo electrónico. Uso de los diferentes tipos de líneas aplicado a las capas o layers. Definición de un patrón de acotado en un dibujo y sus características. Uso y particularidades de cada uno de los diferentes métodos para acotar un dibujo electrónico.
- 3. Estrategias Metodológicas:
	- 3.1. Exposición del facilitador.
	- 3.2. Diálogo entre los estudiantes y el profesor.
	- 3.3. Talleres en clase.

# **Bibliografía:**

Software AUTOCAD avanzado 2003.